#### **CS 2750 Machine Learning Lecture 7**

# **Linear regression (cont.) Linear methods for classification**

Milos Hauskrecht milos@cs.pitt.edu 5329 Sennott Square

CS 2750 Machine Learning

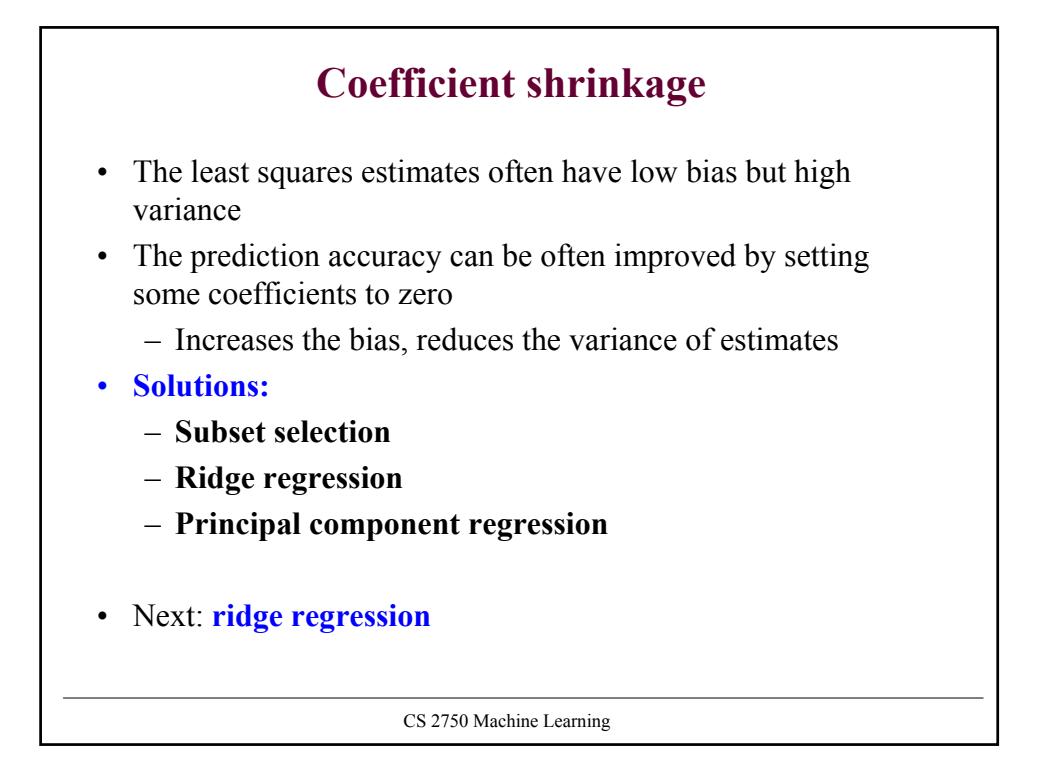

### **Ridge regression**

• Error function for the standard least squares estimates:

$$
J_n(\mathbf{w}) = \frac{1}{n} \sum_{i=1,\dots n} (y_i - \mathbf{w}^T \mathbf{x}_i)^2
$$
  
• We seek: 
$$
\mathbf{w}^* = \arg \min_{\mathbf{w}} \frac{1}{n} \sum_{i=1,\dots n} (y_i - \mathbf{w}^T \mathbf{x}_i)^2
$$

• **Ridge regression:**

$$
J_n(\mathbf{w}) = \frac{1}{n} \sum_{i=1,..n} (y_i - \mathbf{w}^T \mathbf{x}_i)^2 + \lambda \|\mathbf{w}\|^2
$$

• Where 
$$
\|\mathbf{w}\|^2 = \sum_{i=0}^d w_i^2
$$
 and  $\lambda \ge 0$ 

What does the new error function do?

CS 2750 Machine Learning

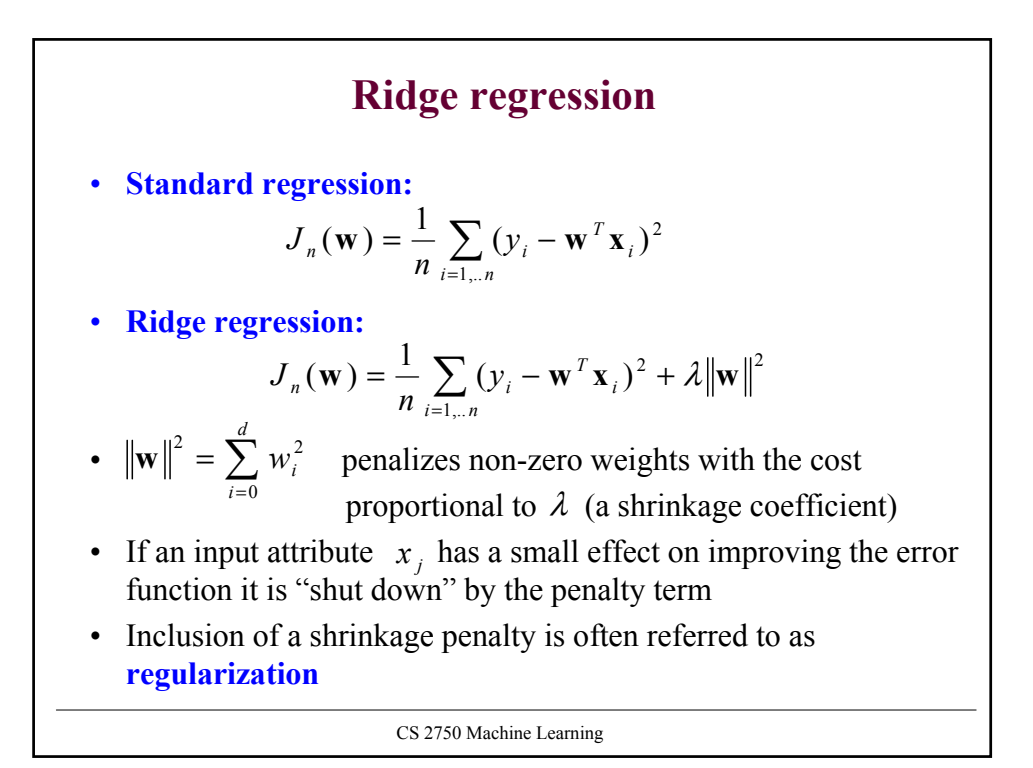

# **Supervised learning**

CS 2750 Machine Learning **Data:**  $D = \{d_1, d_2, ..., d_n\}$  **a** set of *n* examples  $\mathbf{x}_i$  is input vector, and *y* is desired output (given by a teacher) **Objective:** learn the mapping  $f: X \to Y$ s.t.  $y_i$  ≈  $f(x_i)$  for all  $i = 1, ..., n$ **Two types of problems:** • **Regression:** Y is **continuous** Example: earnings, product orders  $\rightarrow$  company stock price • **Classification:** Y is **discrete** Example: temperature, heart rate  $\rightarrow$  disease Today: **binary classification problems:**  $d_i = \langle \mathbf{x}_i, y_i \rangle$ 

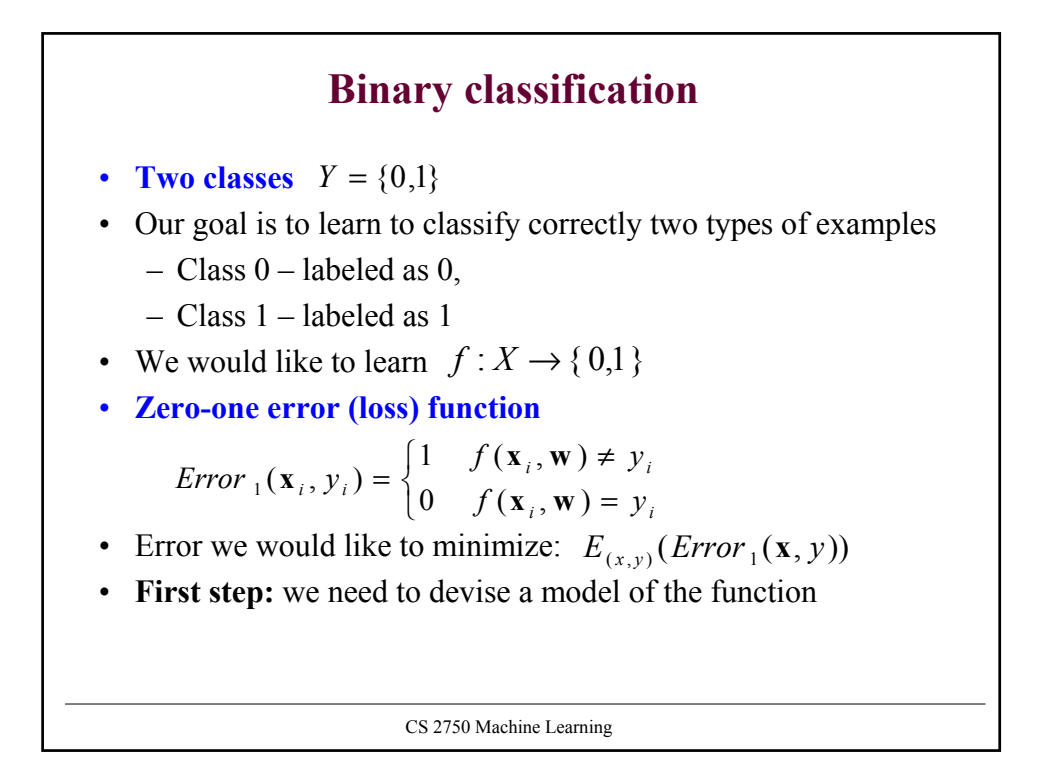

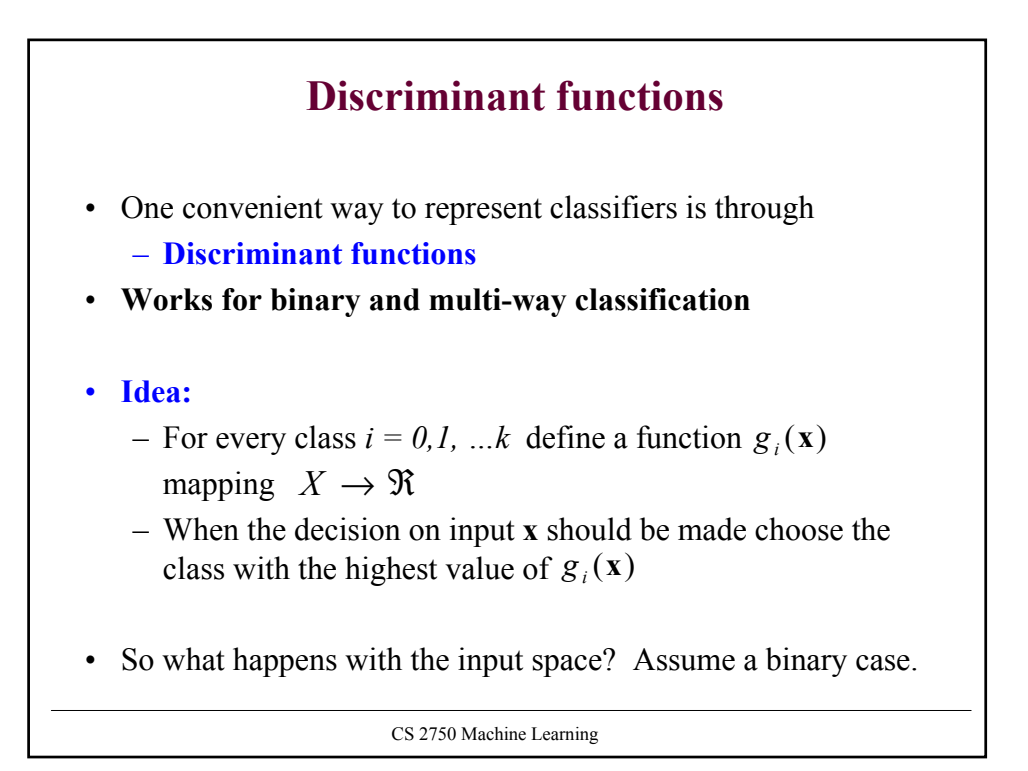

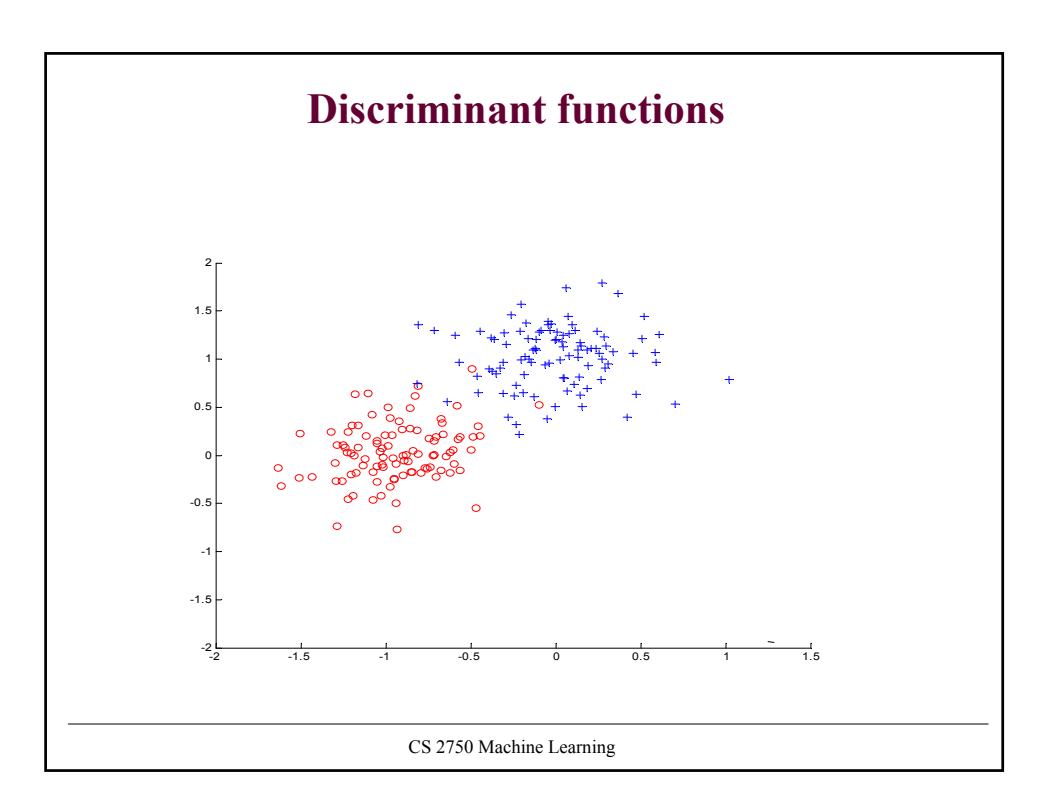

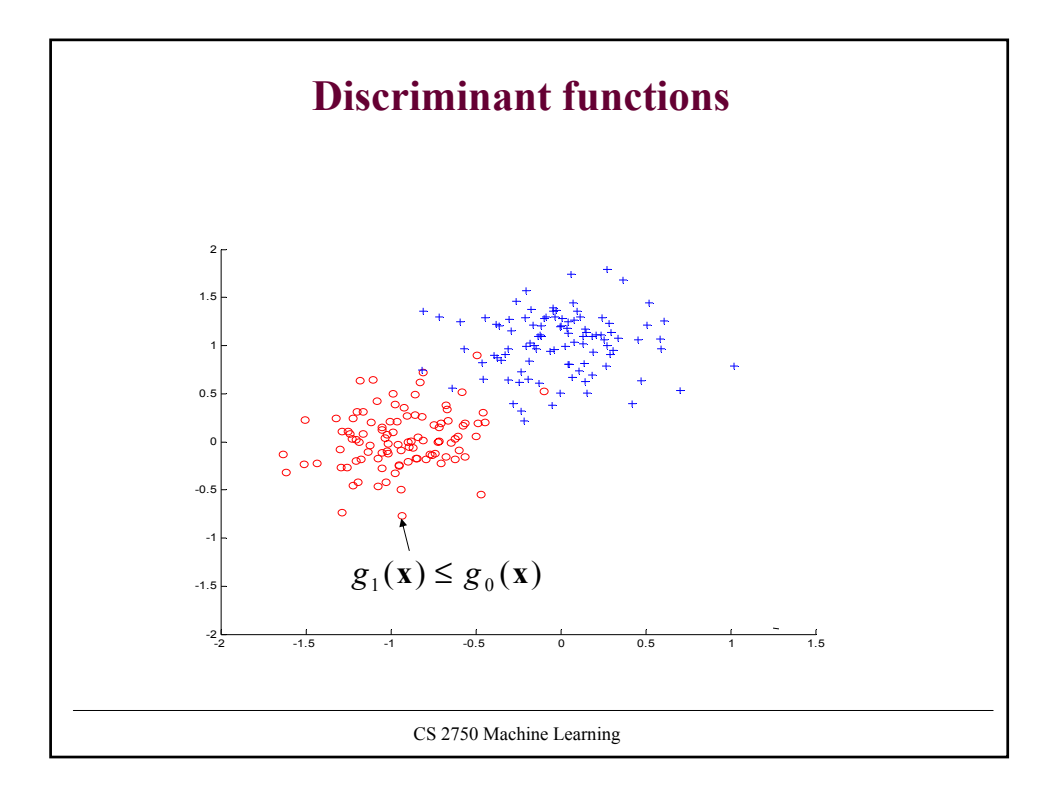

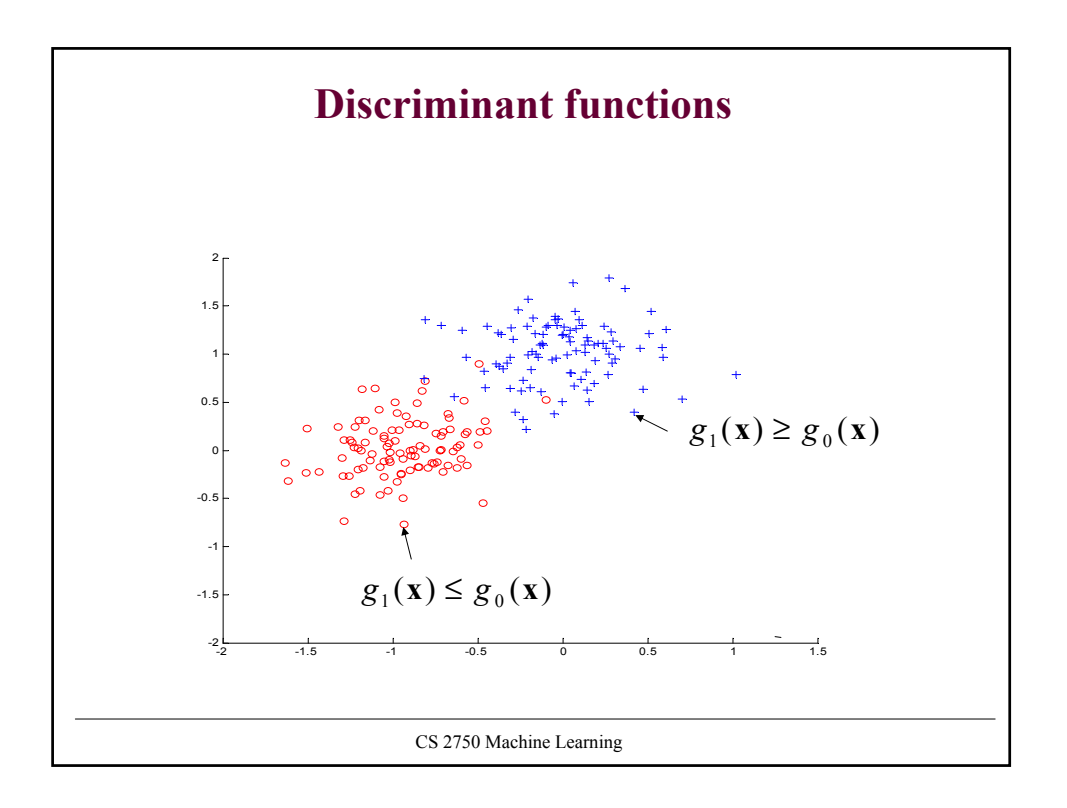

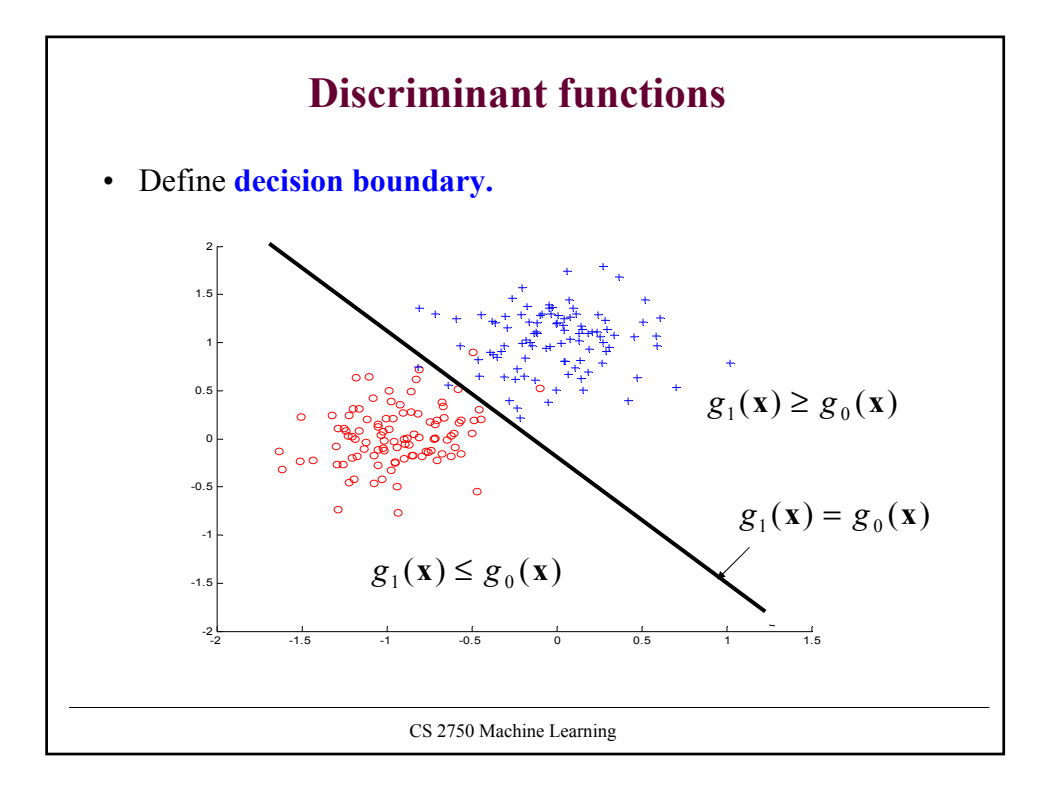

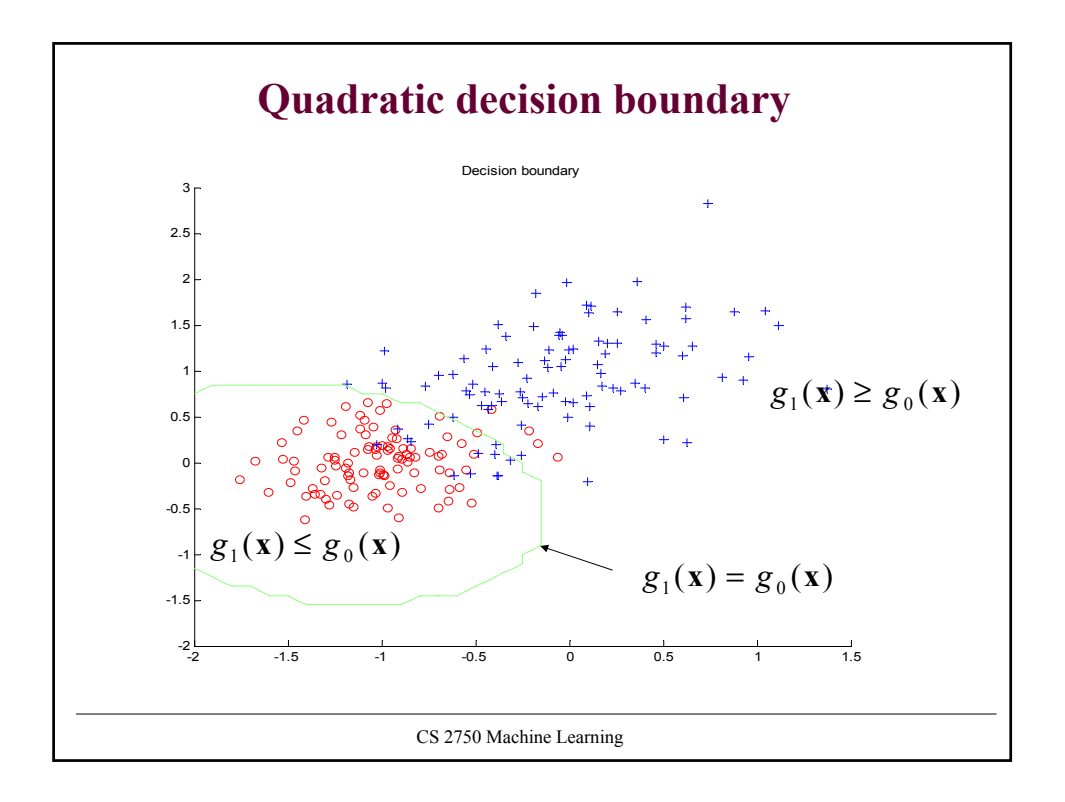

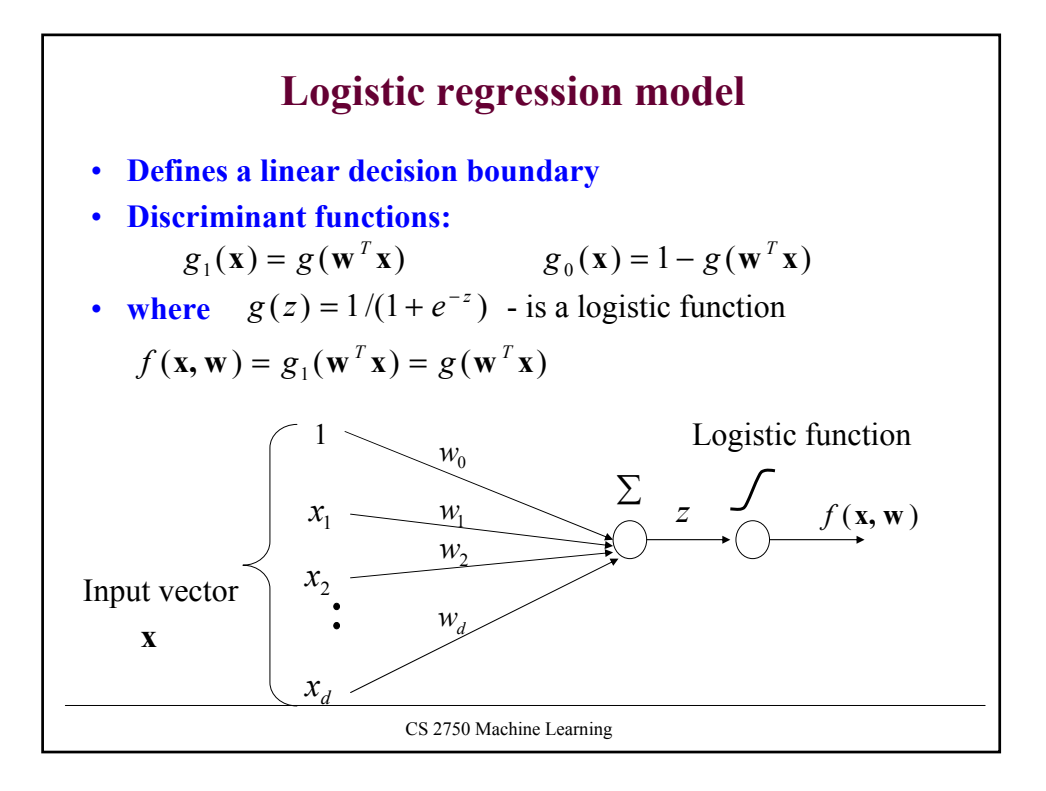

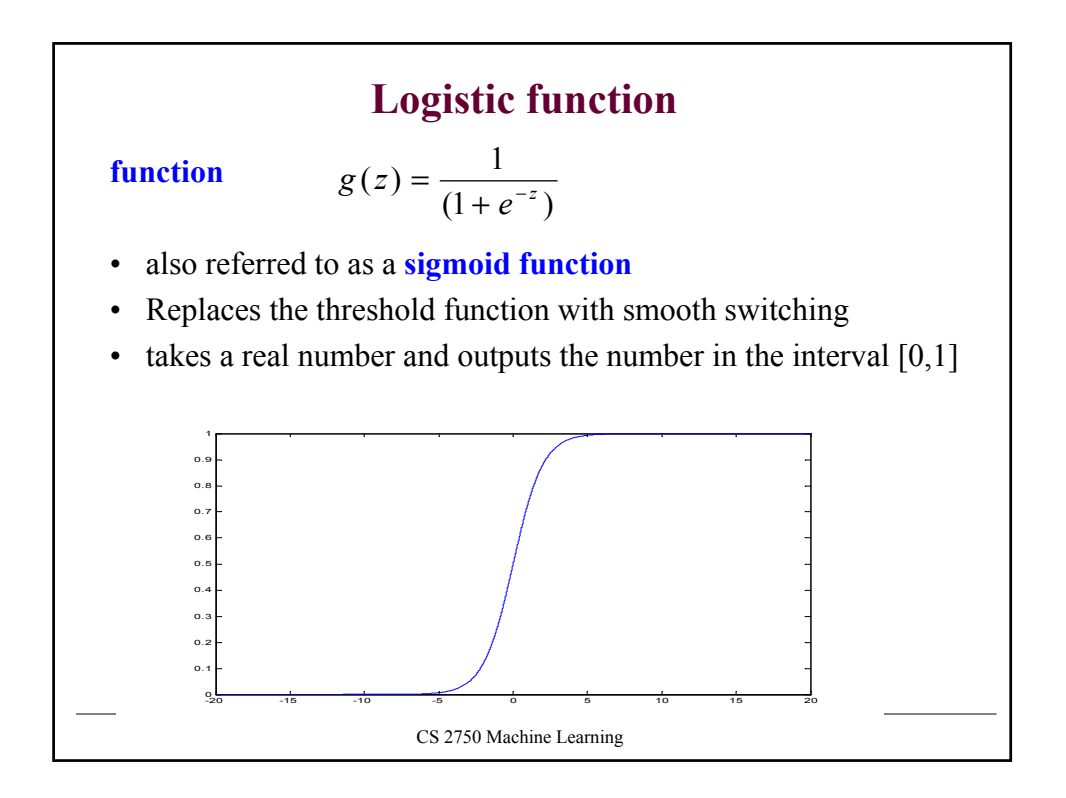

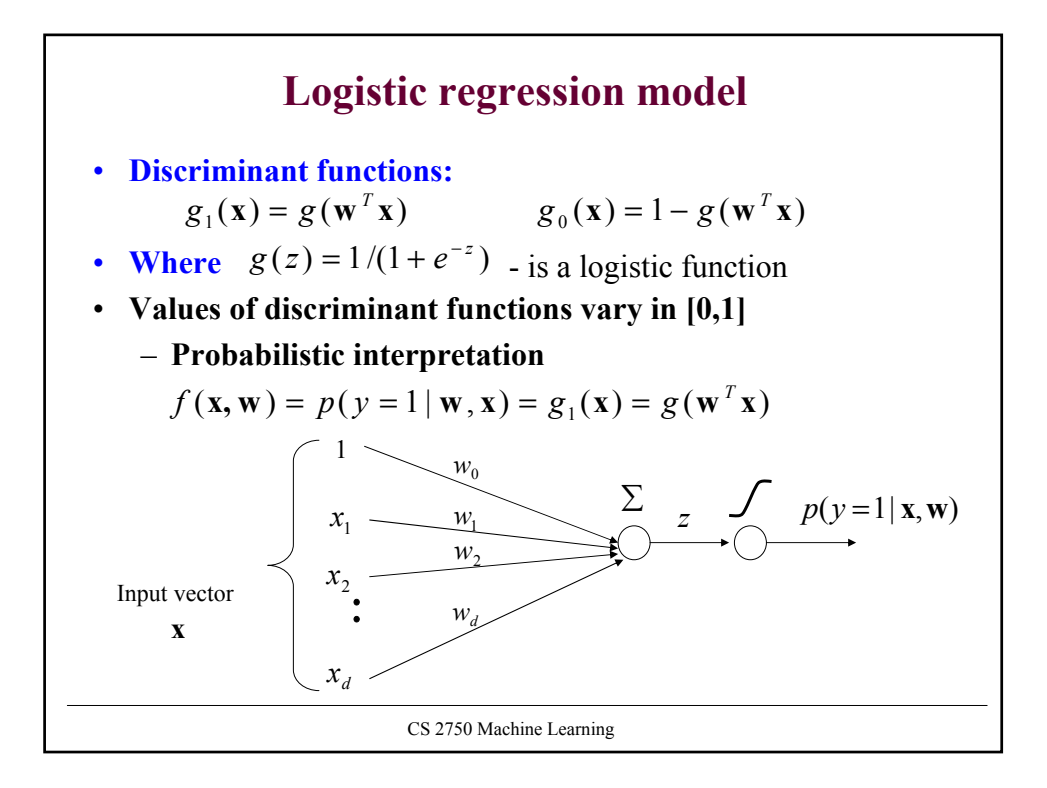

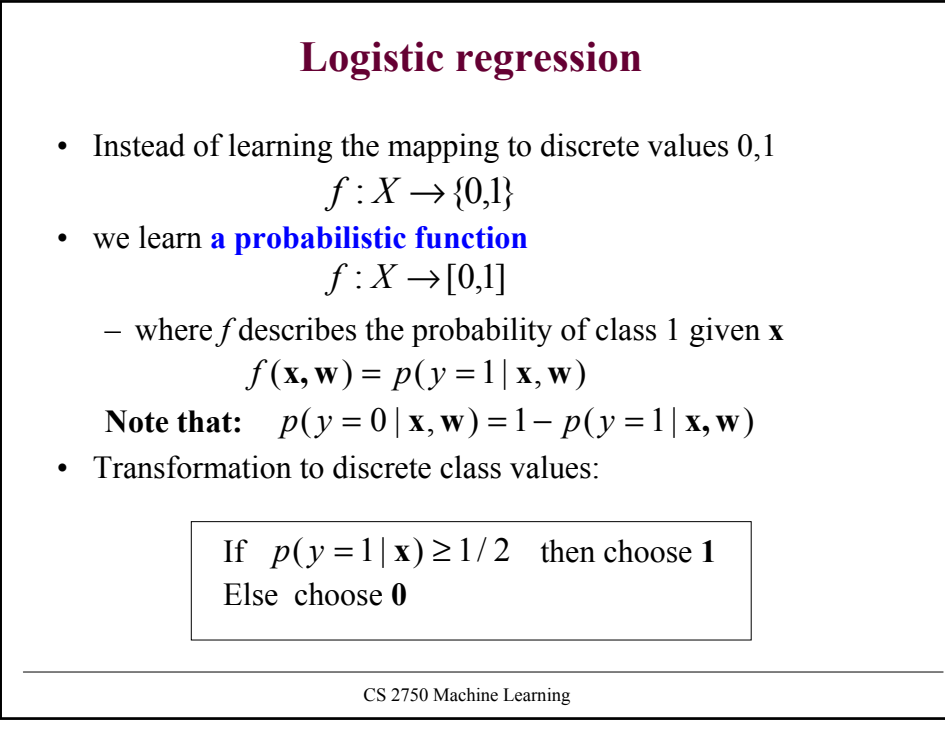

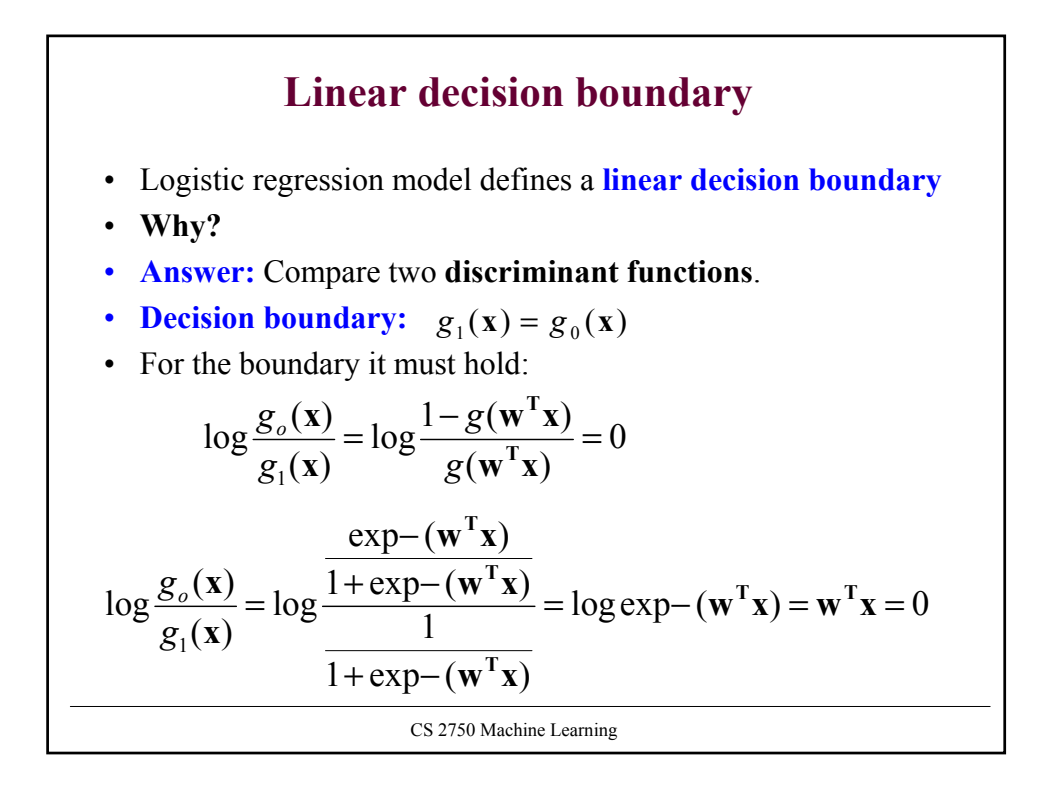

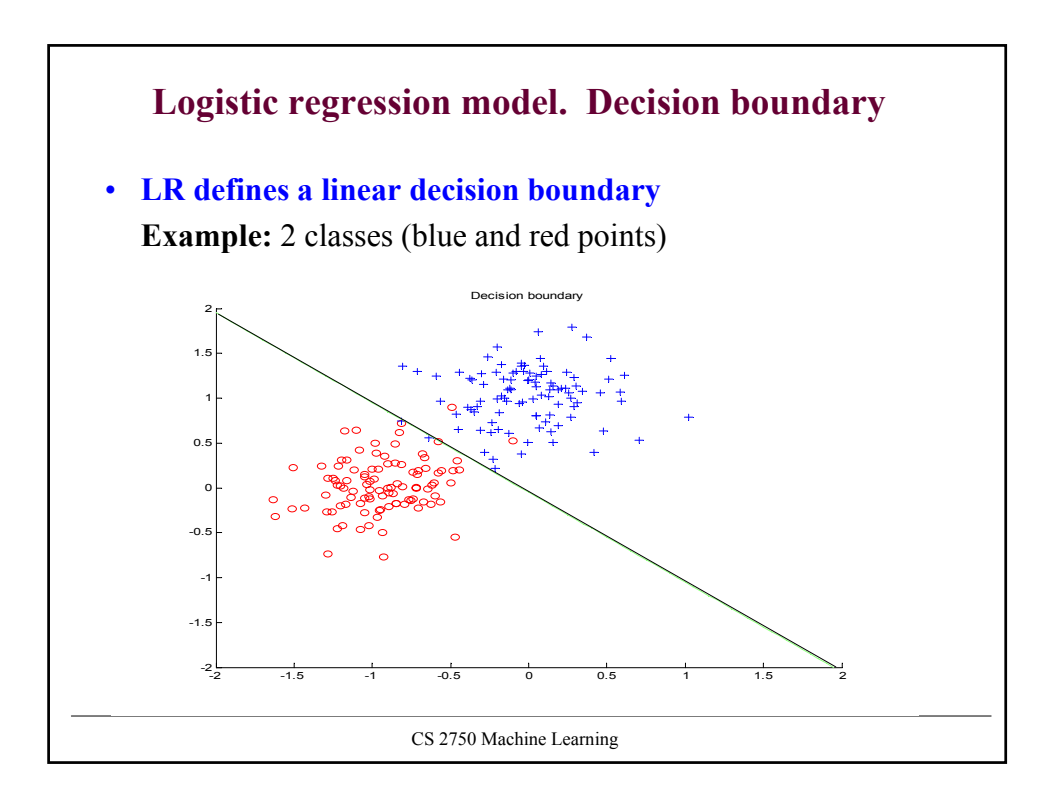

## **Logistic regression: parameter learning.**

**Likelihood of outputs**

\n- Let 
$$
D_i = < \mathbf{x}_i, y_i > \mu_i = p(y_i = 1 | \mathbf{x}_i, \mathbf{w}) = g(z_i) = g(\mathbf{w}^T \mathbf{x})
$$
\n- Then  $L(D, \mathbf{w}) = \prod_{i=1}^n P(y = y_i | \mathbf{x}_i, \mathbf{w}) = \prod_{i=1}^n \mu_i^{y_i} (1 - \mu_i)^{1 - y_i}$
\n- Find weights **w** that maximize the likelihood of outputs – Apply the log-likelihood trick The optimal weights are the same for both the likelihood and the log-likelihood  $l(D, \mathbf{w}) = \log \prod_{i=1}^n \mu_i^{y_i} (1 - \mu_i)^{1 - y_i} = \sum_{i=1}^n \log \mu_i^{y_i} (1 - \mu_i)^{1 - y_i} = \sum_{i=1}^n y_i \log \mu_i + (1 - y_i) \log(1 - \mu_i)$
\n

CS 2750 Machine Learning

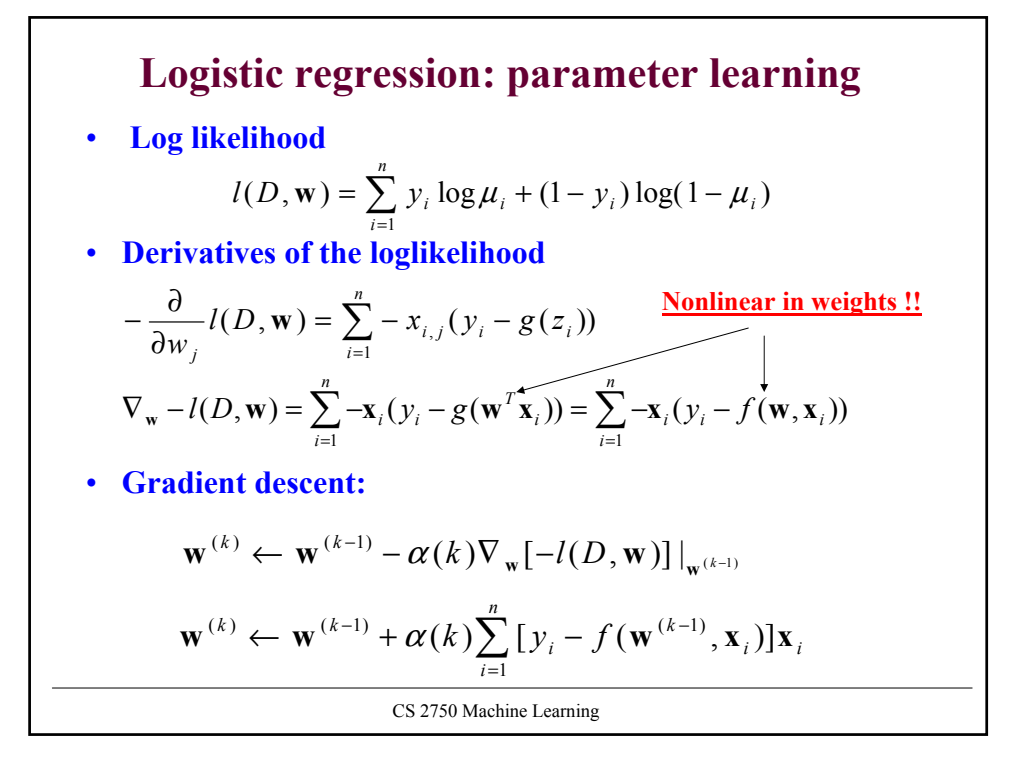

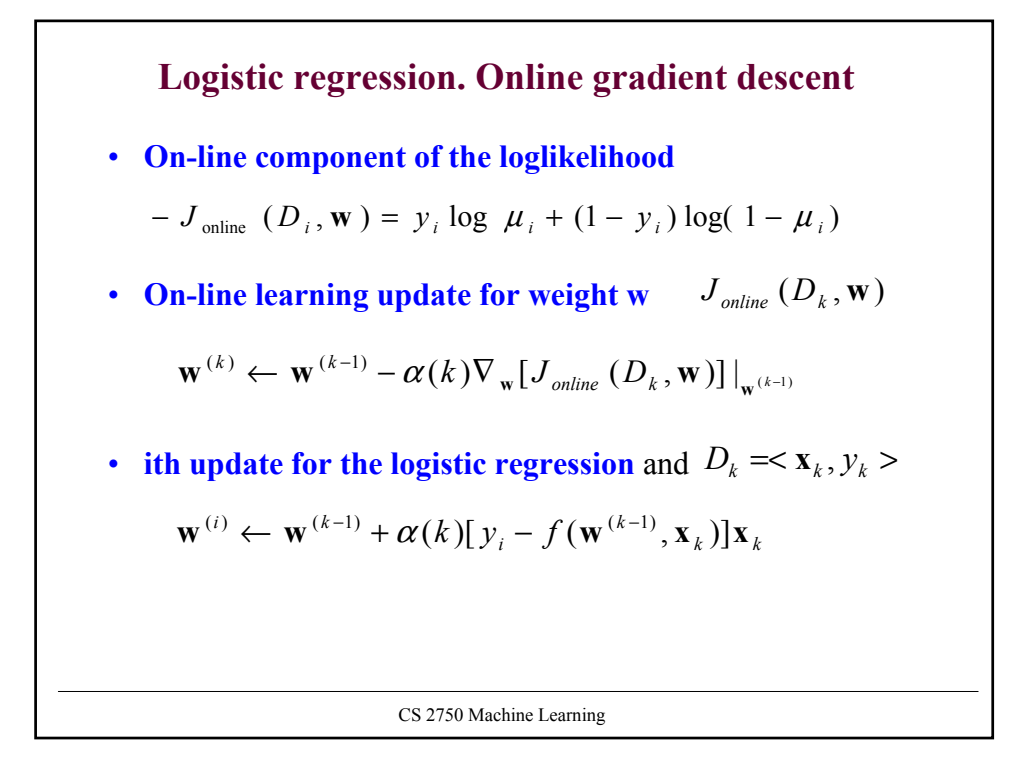

# CS 2750 Machine Learning **Online logistic regression algorithm Online-logistic-regression** (*D, number of iterations*) **initialize** weights  $\mathbf{w} = (w_0, w_1, w_2 \dots w_d)$ **for** *i=*1:1*: number of iterations* **do** select a data point  $D_i = \langle \mathbf{x}_i, y_i \rangle$  from *D* **set**  $\alpha = 1/i$ **update** weights (in parallel) **end for return** weights **w** $\mathbf{w} \leftarrow \mathbf{w} + \alpha(i)[y_i - f(\mathbf{w}, \mathbf{x}_i)]\mathbf{x}_i$

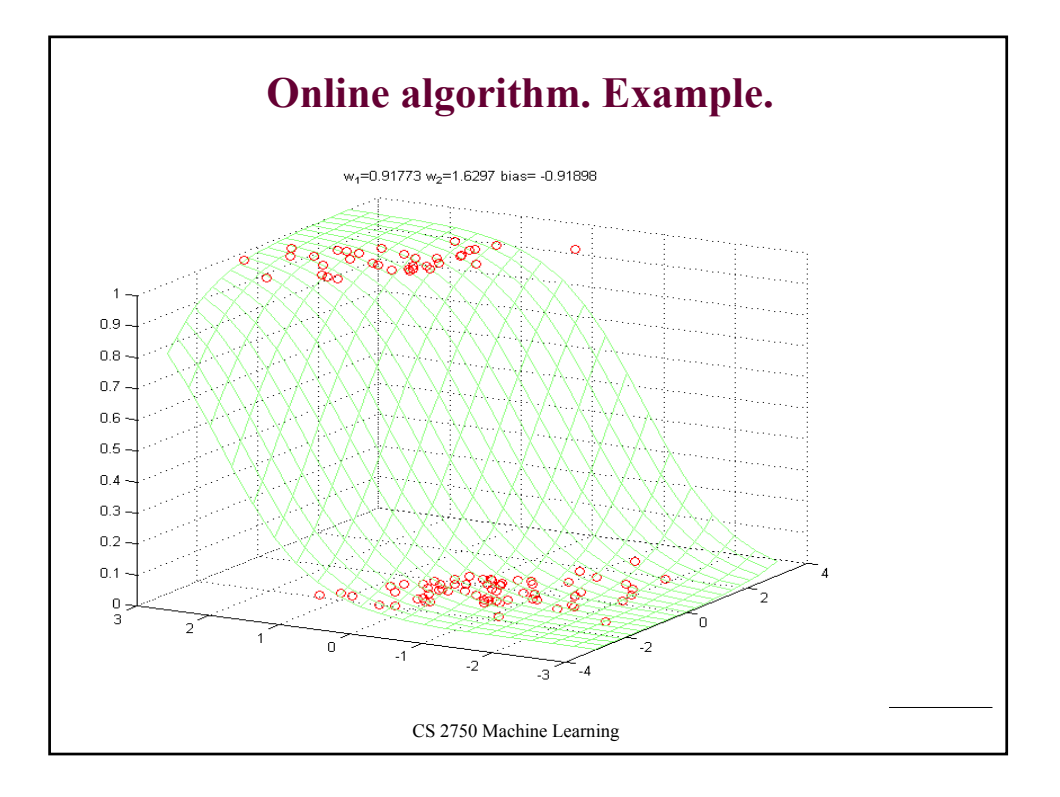

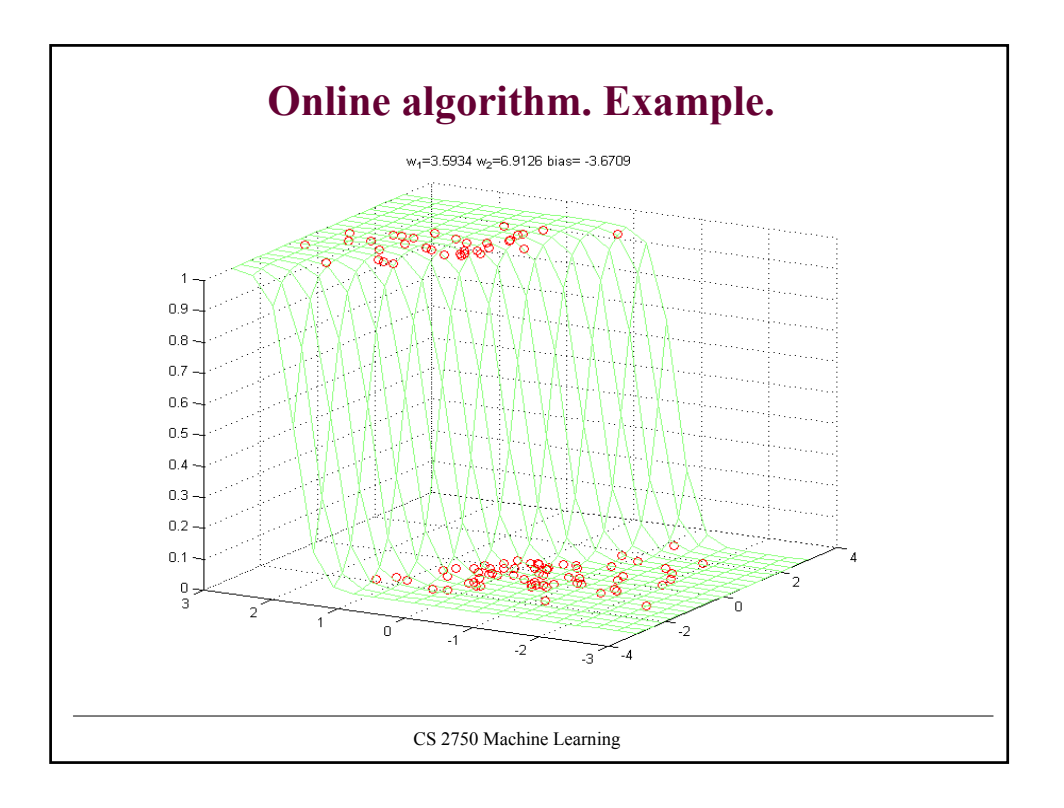

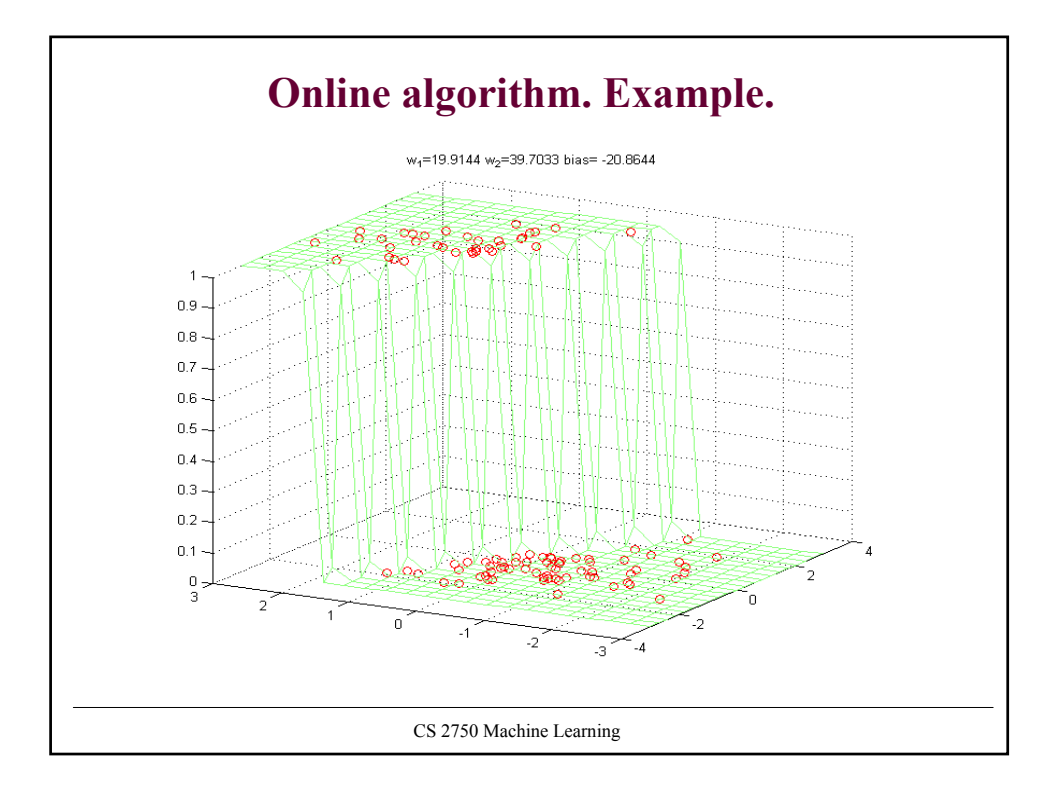